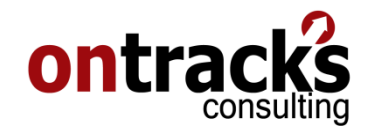

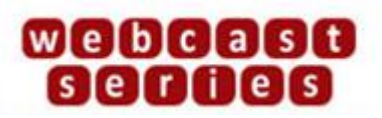

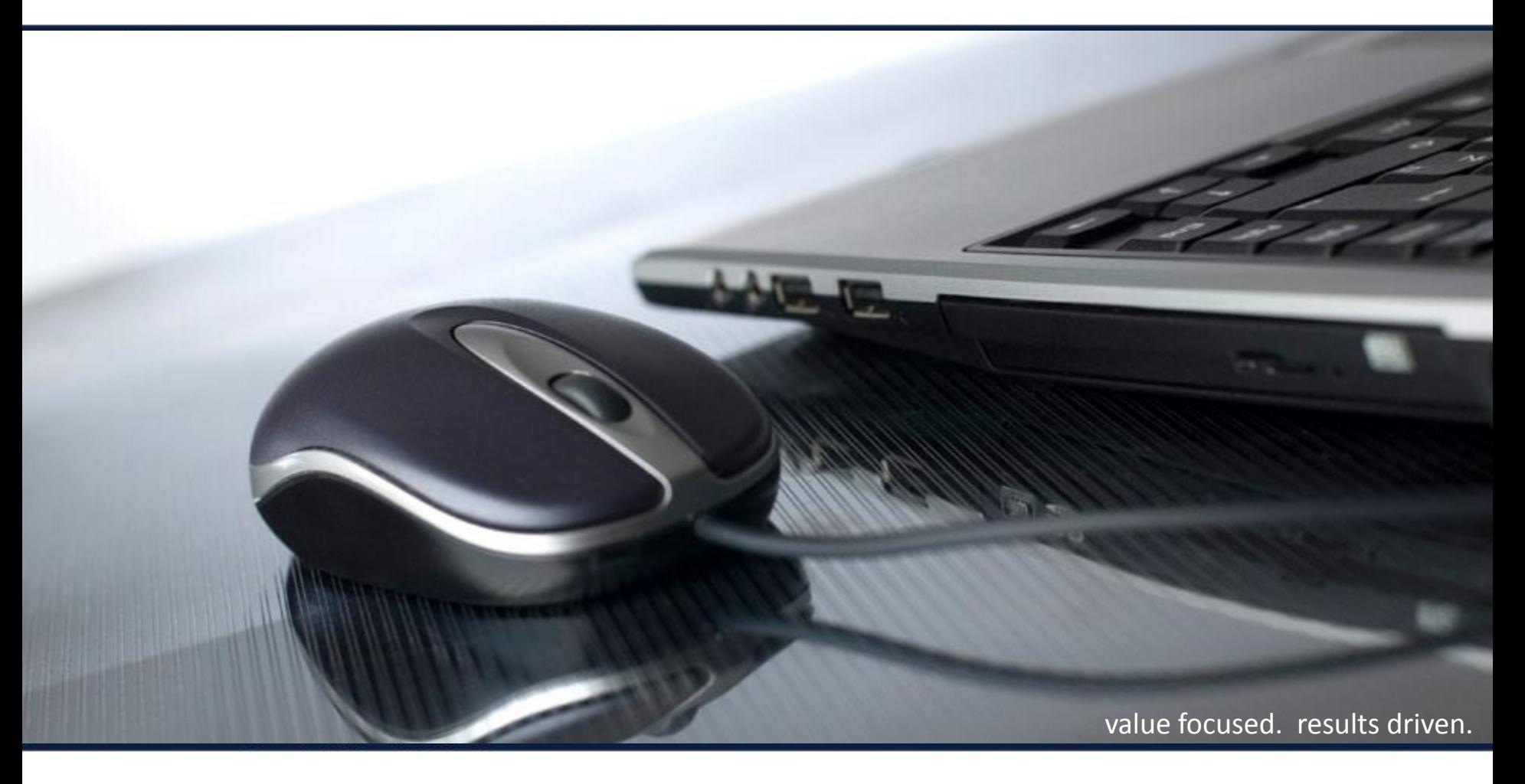

#### Automation Scripting in Maximo 7.5 Aug 25, 2011

Jason Uppenborn, Ontracks Consulting

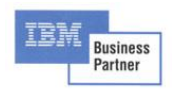

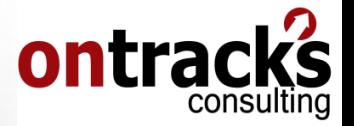

**What is Automation Scripting?**

**How Launch Points are related**

**Working with Automation Scripts 3**

**Demonstration 4**

**1**

**2**

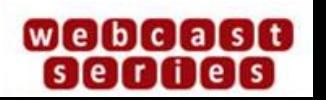

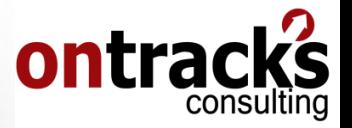

# **What is Automation Scripting**

- New feature in Maximo 7.5
- Enables use of "autoscripts" to
	- **Calculate field values**
	- **Set data flags, such as read-only or required**
	- **Perform complex field validation**
- Scripts execute server-side
- Alternative to Java customisation
- Slight preference for Jython

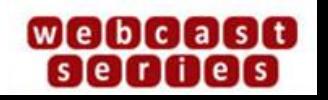

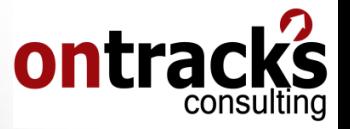

# **What is Automation Scripting**

- Compared with Java customization
	- **Configuration / Customisation**
	- **Implementation**
	- **Deployment**
	- **Development**
	- **Maintenance**
	- **Upgrading**
	- **Performance**
	- **Troubleshooting**
	- **Maturity**

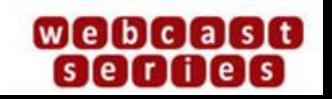

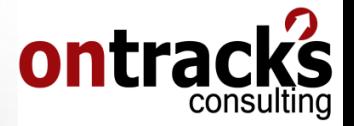

### **How Launch Points are related**

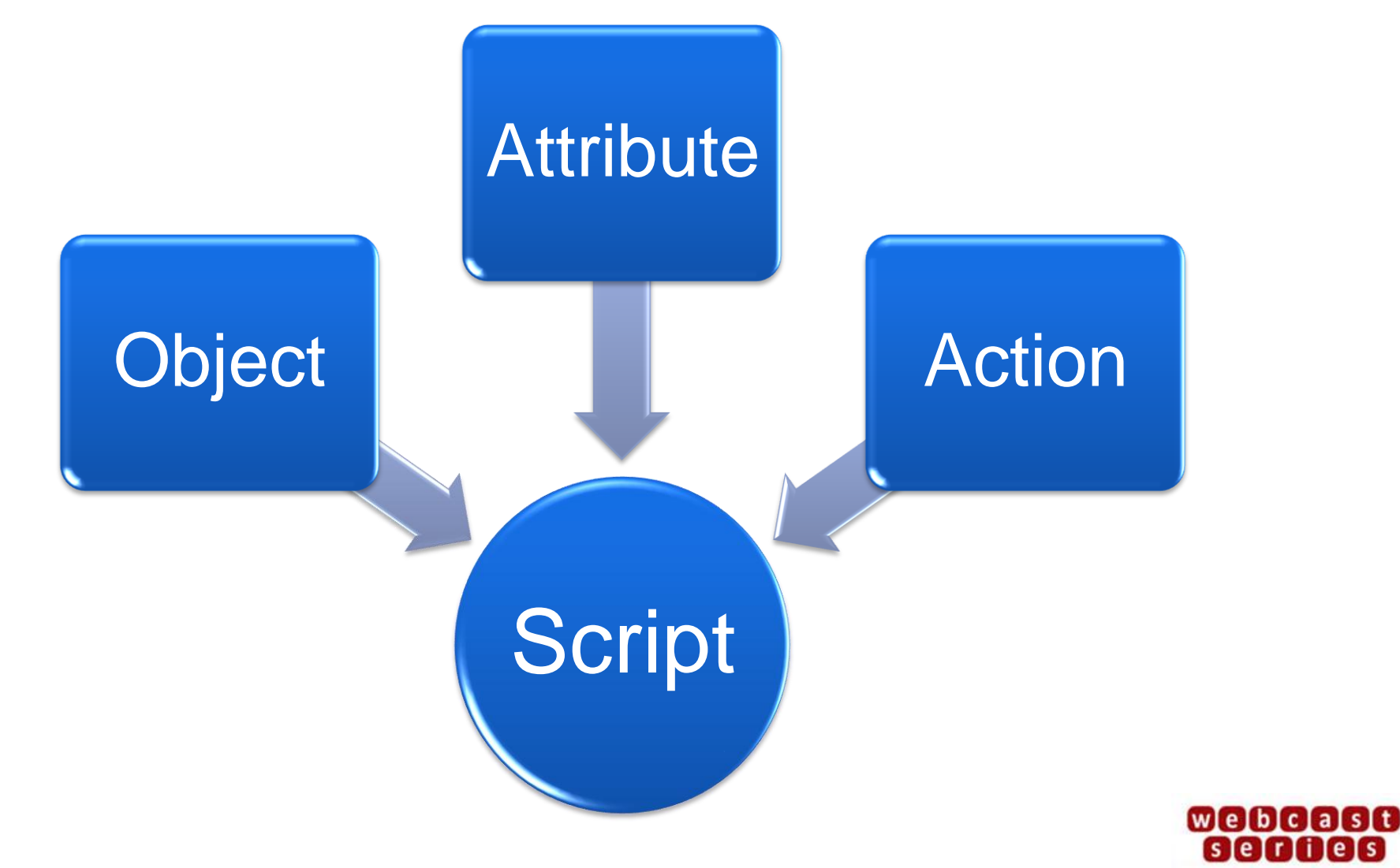

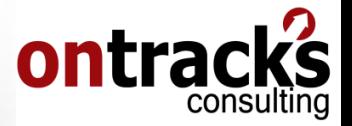

### **How Launch Points are related**

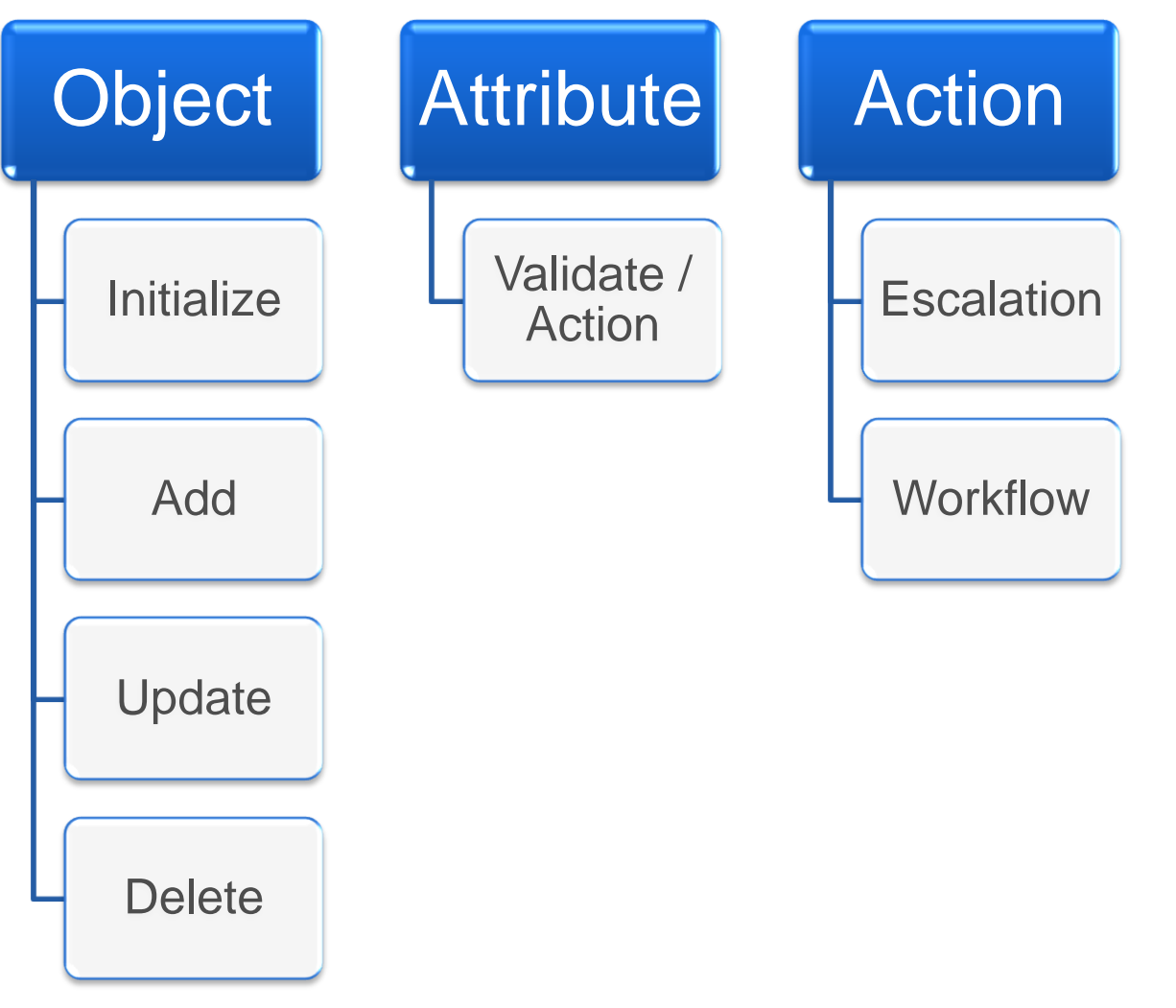

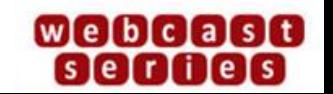

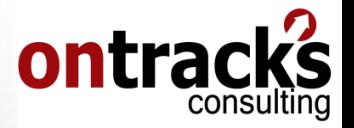

# **Working with Automation Scripts**

- Separate editor
	- **Syntax highlighting**
	- **Version control**
	- **Light weight**
- Variables
	- **For improved, cleaner reusability**
- Reference Material
	- **"JavaDocs" for Maximo 7.5 (IBM's SM Catalog)**
	- **Definitive Guide to Jython (jython.org)**
	- **Python 2.x "Language Reference" (python.org)**

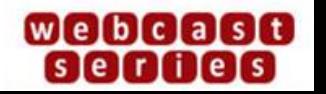

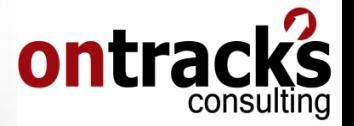

# **Working with Automation Scripts**

- Implicit inbound variables
	- **app: current application name**
	- **mbo: the MBO the script is running against**
	- **user: current user's ID**
- Implicit outbound variables
	- **errorgroup, errorkey, params: used to return userfriendly error messages to the user**

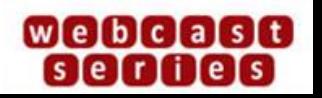

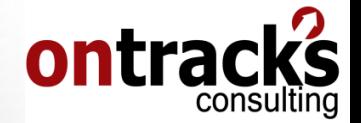

# Demonstration

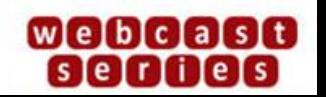

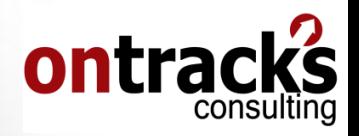

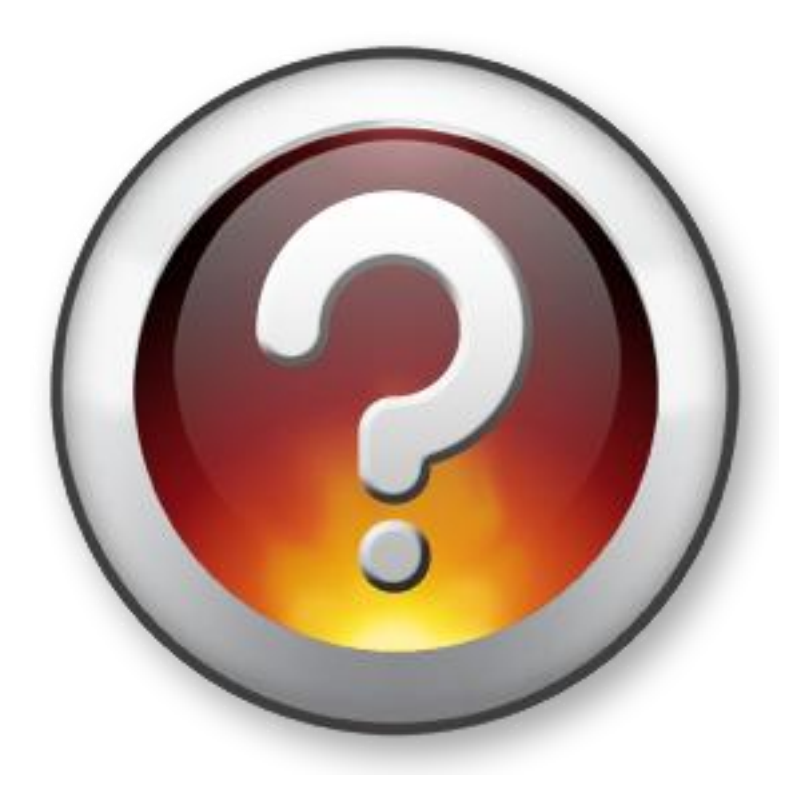

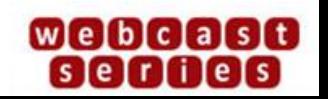

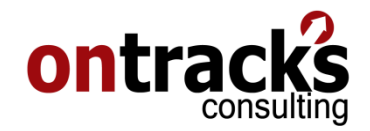

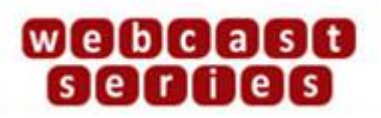

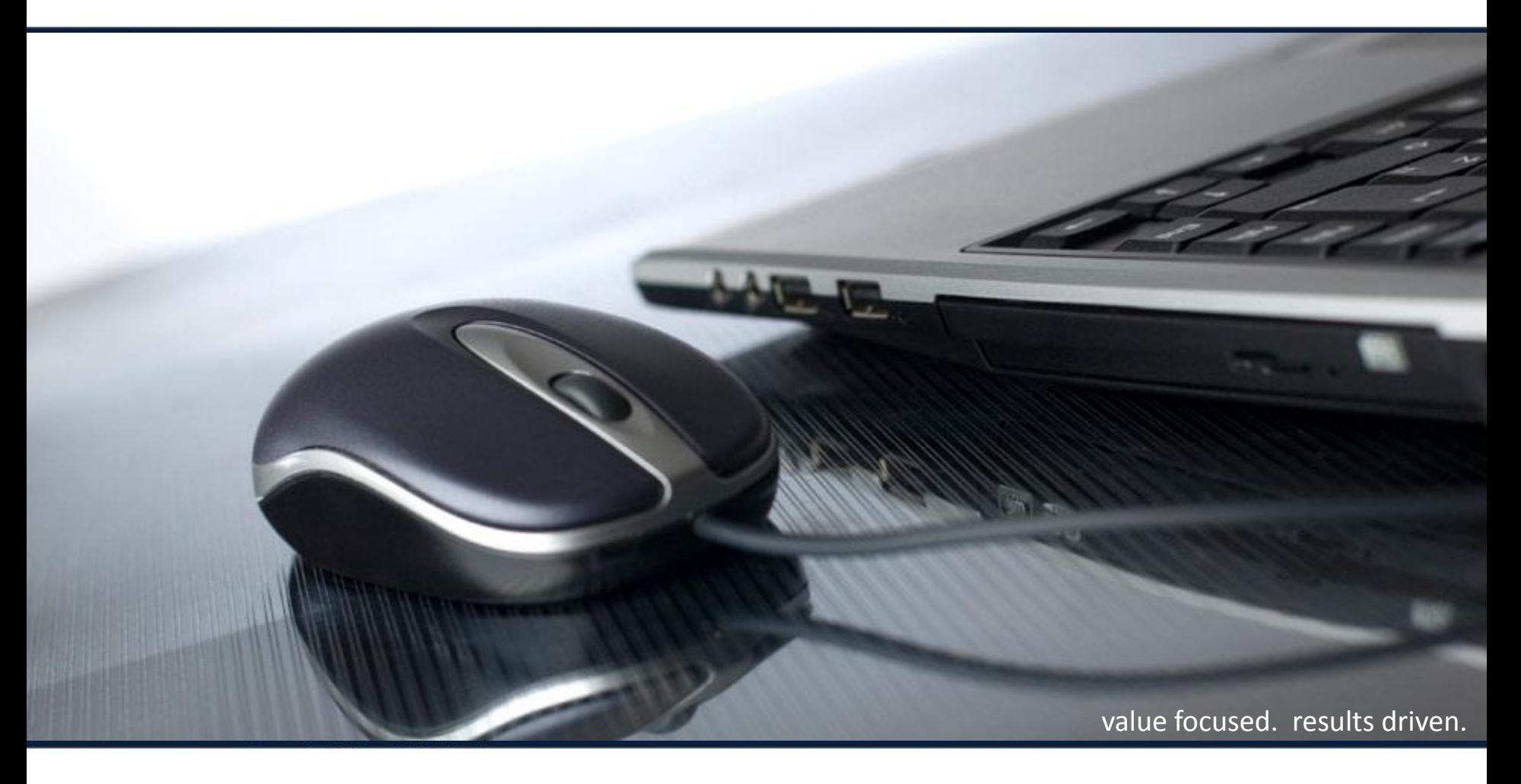

# Thank You!

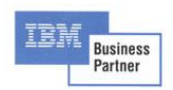